Title stata.com

betareg postestimation — Postestimation tools for betareg

Postestimation commands predict margins Remarks and examples Also see

## **Postestimation commands**

The following postestimation commands are available after betareg:

| Command         | Description                                                                                                    |  |  |  |
|-----------------|----------------------------------------------------------------------------------------------------|--|--|--|
| contrast        | contrasts and ANOVA-style joint tests of estimates                                                                        |  |  |  |
| estat ic        | Akaike's, consistent Akaike's, corrected Akaike's, and Schwarz's Bayesian information criteria (AIC, CAIC, AICc, and BIC) |  |  |  |
| estat summarize | summary statistics for the estimation sample                                                                              |  |  |  |
| estat vce       | variance-covariance matrix of the estimators (VCE)                                                                        |  |  |  |
| estat (svy)     | postestimation statistics for survey data                                                                                 |  |  |  |
| estimates       | cataloging estimation results                                                                                             |  |  |  |
| etable          | table of estimation results                                                                                               |  |  |  |
| *forecast       | dynamic forecasts and simulations                                                                                         |  |  |  |
| *hausman        | Hausman's specification test                                                                                              |  |  |  |
| lincom          | point estimates, standard errors, testing, and inference for linear combinations of coefficients                          |  |  |  |
| *lrtest         | likelihood-ratio test                                                                                                    |  |  |  |
| margins         | marginal means, predictive margins, marginal effects, and average marginal effects                                        |  |  |  |
| marginsplot     | graph the results from margins (profile plots, interaction plots, etc.)                                                   |  |  |  |
| nlcom           | point estimates, standard errors, testing, and inference for nonlinear combinations of coefficients                       |  |  |  |
| predict         | conditional means and variances, linear predictions, etc.                                                                 |  |  |  |
| predictnl       | point estimates, standard errors, testing, and inference for generalized predictions                                      |  |  |  |
| pwcompare       | pairwise comparisons of estimates                                                                                         |  |  |  |
| suest           | seemingly unrelated estimation                                                                                            |  |  |  |
| test            | Wald tests of simple and composite linear hypotheses                                                                      |  |  |  |
| testnl          | Wald tests of nonlinear hypotheses                                                                                        |  |  |  |

<sup>\*</sup>forecast, hausman, and lrtest are not appropriate with svy estimation results.

predict [type] newvar [if] [in] [, statistic]

## predict

#### **Description for predict**

predict creates a new variable containing predictions such as linear predictions, conditional means, conditional variances, and equation-level scores.

#### Menu for predict

Statistics > Postestimation

## Syntax for predict

```
predict [type] stub* [if] [in], scores

statistic Description

Main

cmean conditional mean of the dependent variable; the default conditional variance of the dependent variable
```

xbscale linear prediction in the conditional-scale equation
standard error of the linear prediction
These statistics are available both in and out of sample; type predict ... if e(sample) ... if wanted only for

linear prediction in the conditional-mean equation

the estimation sample.

### **Options for predict**

xb

Main

cmean, the default, calculates the conditional mean of the dependent variable.

cvariance calculates the conditional variance of the dependent variable.

xb calculates the linear prediction for the conditional-mean equation.

xbscale calculates the linear prediction for the conditional-scale equation.

stdp calculates the standard error of the linear prediction for the conditional-mean equation.

scores calculates equation-level score variables. The first new variable will contain the derivative of the log likelihood with respect to the conditional-mean equation, and the second new variable will contain the derivative of the log likelihood with respect to the conditional-scale equation.

## margins

#### **Description for margins**

margins estimates margins of response for conditional means, conditional variances, and linear predictions.

#### Menu for margins

Statistics > Postestimation

#### Syntax for margins

```
margins [marginlist] [, options]
margins [marginlist] , predict(statistic ...) [predict(statistic ...) [ options ]
```

| statistic                  | Description                                                                                            |
|----------------------------|----------------------------------------------------------------------------------------------------|
| <pre>cmean cvariance</pre> | conditional mean of the dependent variable; the default conditional variance of the dependent variable |
| xb                         | linear prediction in the conditional-mean equation                                                     |
| <u>xbsca</u> le            | linear prediction in the conditional-scale equation                                                    |
| stdp                       | not allowed with margins                                                                               |
| scores                     | not allowed with margins                                                                               |

Statistics not allowed with margins are functions of stochastic quantities other than e(b).

For the full syntax, see [R] margins.

# Remarks and examples

stata.com

## Example 1

In example 3 in [R] **betareg**, we selected a model for school-level data on the fraction of students passing a state-required exam. In that example, we were interested in whether a voluntary summer program increased schools' pass rates. We continue that example to estimate an average treatment effect (ATE) of the program.

After reading in the data and fitting the model, we use margins to estimate the ATE.

- . use https://www.stata-press.com/data/r18/sprogram (Fictional summer program data)
- . betareg prate freemeals pdonations i.summer, scale(freemeals) link(cloglog)
- > slink(root) vce(robust)
   (output omitted)

We specify vce(robust) with the estimation command and vce(unconditional) with the margins command to obtain standard errors for a population ATE instead of a sample ATE.

#### 4 betareg postestimation — Postestimation tools for betareg

. margins r.summer, contrast(nowald) vce(unconditional)

Contrasts of predictive margins Number of obs = 1,000

Expression: Conditional mean of prate, predict()

|                       |          | Unconditional std. err. | [95% conf. | interval] |
|-----------------------|----------|-------------------------|------------|-----------|
| summer<br>(Yes vs No) | .0890851 | .008626                 | .0721784   | .1059918  |

The average pass rate would be about 9% higher when all schools offered the program than when no school offered the program.

1

#### Also see

- [R] betareg Beta regression
- [U] 20 Estimation and postestimation commands

Stata, Stata Press, and Mata are registered trademarks of StataCorp LLC. Stata and Stata Press are registered trademarks with the World Intellectual Property Organization of the United Nations. StataNow and NetCourseNow are trademarks of StataCorp LLC. Other brand and product names are registered trademarks or trademarks of their respective companies. Copyright © 1985–2023 StataCorp LLC, College Station, TX, USA. All rights reserved.

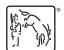

For suggested citations, see the FAQ on citing Stata documentation.